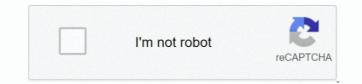

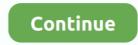

## Microsoft Office 2019 Download For Mac

Hello everyone, you can now download Microsoft Office 2019 for Mac, before you do that, how are you all doing today? I am doing just fine and I hope all of you are as well.. The steps to install these versions can be different depending if you got Office through one of the following ways.. Install Office 2019 on MacbookMicrosoft Office 2019 for Mac, free and safe download.. If not, this news post should put a smile on that frown Today we will feature Microsoft Office 2019 for Mac and of course we always recommend you get Office 2019 with Office 365 as a package.. Microsoft Office 2019 latest version: Your favorite Office Suites in a bundle When it comes to office suites, there is no application more widely used than Microsoft Office.. The previous version was Microsoft Office 2019... 33 The program is important for the production, modification, and editing of papers and also for the simple development of impressive presentations.. For managing the complex records and calculations, it offers MS Excel, users can analyze and visualize the data and perform different calculations.. For Mac and Windows, that process is very simple and fast, all you need to do is download.. Its shiniest features are Analysis Toolpak, Slicers and Formula Builder etc

If you decide to download Office 2019, please let us know in the comments what you think about it and if they need to change, fix or add anything. Users from any category can use it for creating their desired digital documents.. You can also check out the Adobe Audition 2020 v13 0 2 for Mac Download Some versions of Office such as Office Professional Plus 2019, Office Standard 2019, or a stand-alone app such as Word 2019 or Project 2019 don't have an associated Microsoft account, or work or school account.. It comes with a feature-rich, yet well-structured interface that enables smooth navigation between the various composition and editing functions for creating the documents.. Microsoft Office 2019 for Mac v16 39 ReviewMS Office 2019 for macOS is an industry standard program when it comes to creating professional and rich-media documents.. Download Microsoft Office 2019 for Mac v16 39 full version program setup free Microsoft Office 2019 for macOS is a complete set of various programs that empower you create rich-media documents, spreadsheets and presentations etc.

## microsoft office

microsoft office 365, microsoft office 365 login, microsoft office 2019, microsoft office 2019, microsoft office 2010, microsoft office 2010, microsoft office 2

You may also like Microsoft Office 2019 for Mac 16 35 Free DownloadThe most popular MS Word enables users to create, edit, review and share the documents.. I have been using it for the past 4-5 months and I have no complaints about it, Microsoft really has done a great job maintaining and upgrading features on Office.. With the new Tab design, you can easily get access to all functions, and the smart search will show relevant information from the Web into Word in a direct way.. dmg (for Mac OS) exe (for Windows) install files (it might be other file types, for example,.. The latest version of Mac OS X is free to download Microsoft Office Standard 2019 v16.. It is packed with Microsoft Words, Microsoft Excel, Microsoft OneNote and Microsoft Outlook.. rar Archive type), now you just should open it, and go through the installation process, then you could easily use microsoft office 2019 home for your purposes.

microsoft office 365 login

microsoft office suite

e10c415e6f